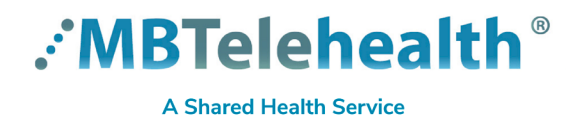

# **Quick Reference Guide**

**Microsoft Teams Meeting Recordings**

**Service Desk 204-940-8500 Option 4, Option 1 or toll-free 1-866-999-9698 Option 4, Option 1**

**[Click here](https://mbtelehealth.ca/training/)** to view our other Microsoft Teams Quick Reference Guides: Create a Meeting, Host a Meeting, Attend a Meeting, Chats and Video Calls, Advanced topics as well as using Teams for Virtual Visits.

### **Record the meeting**

Click **More actions** to **Start/stop recording**.

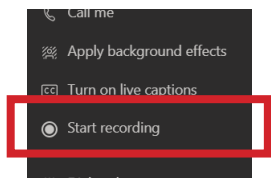

- Ensure you let participants know at the start of a session that you are recording (they will see a message as well).
	- The file will be saved on OneDrive by the person recording the meeting (it will show up in their chat or channel conversation.
	- The recording is only accessible by the person who recorded it, but they can share it with others.
	- Meetings should only be recorded by the meeting host.
	- Do not record clinical information.

# **Copy a Teams recording from OneDrive to a Teams channel**

Open OneDrive<https://sharedhealthmb-my.sharepoint.com/> and click on the the **Recordings** folder.

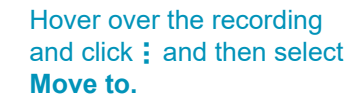

 $\overline{M}$ 

Click on the Team you would like to move the recording to.

Click **Documents**>select your preferred folder (general is the main channel) and then click **Move here.**

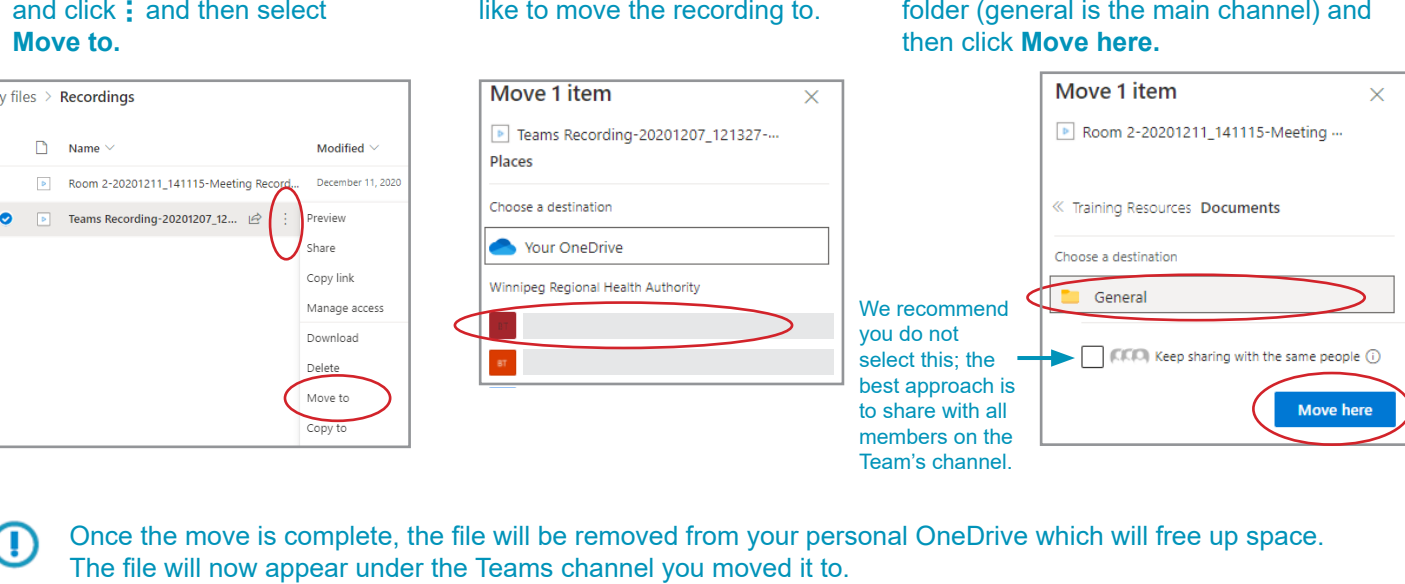

Once the move is complete, the file will be removed from your personal OneDrive which will free up space.<br>The file will now appear under the Teams channel you moved it to.

#### **www.mbtelehealth.ca**

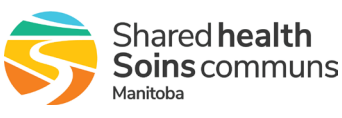

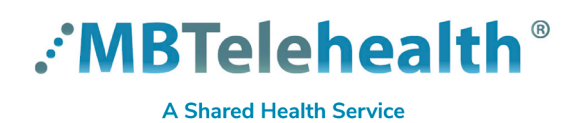

# **Quick Reference Guide**

**Microsoft Teams Meeting Recordings**

**Service Desk 204-940-8500 Option 4, Option 1 or toll-free 1-866-999-9698 Option 4, Option 1**

# **Share a Teams recording**

**1** Go to meeting chat and select **More Options … 2** Right click and select **Open in OneDrive.** 

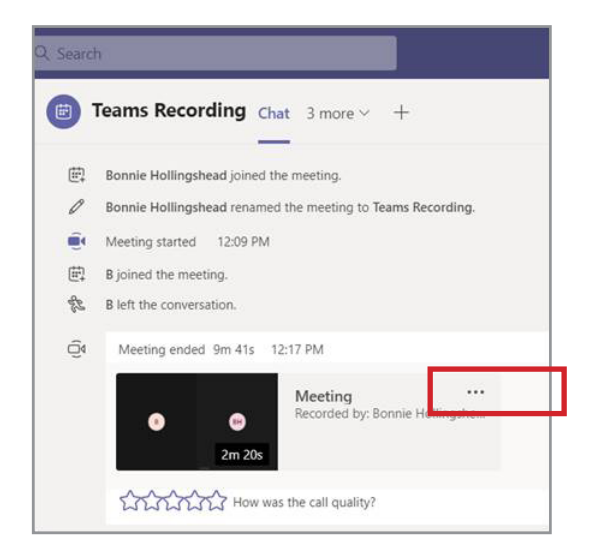

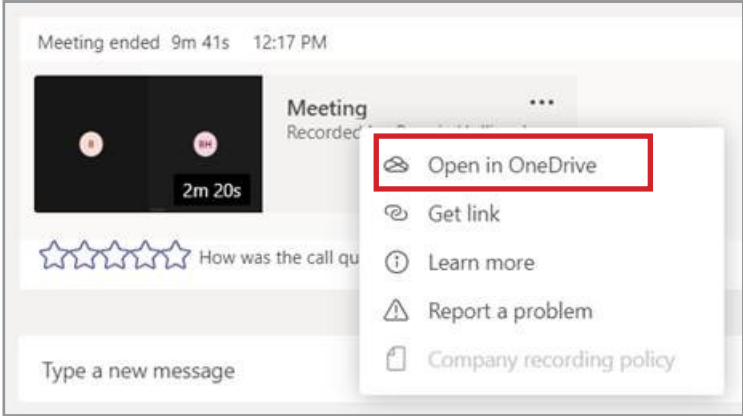

**3** Click on the **Recordings** folder. **4**

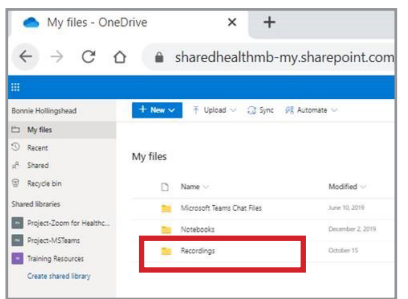

**4** Find the video, then click on **Show Actions** : and then click **Share.** 

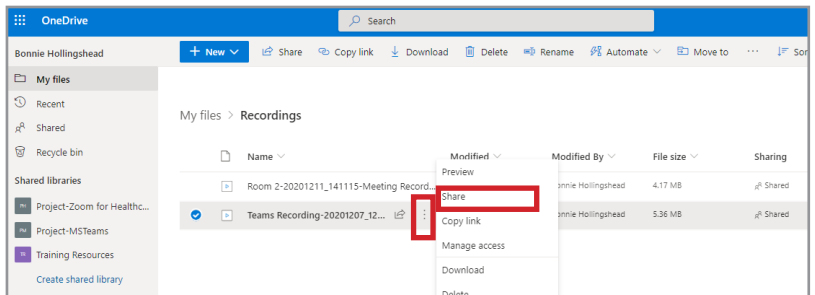

**5** In the Send link pop-up box, enter an email address and click **Send.**

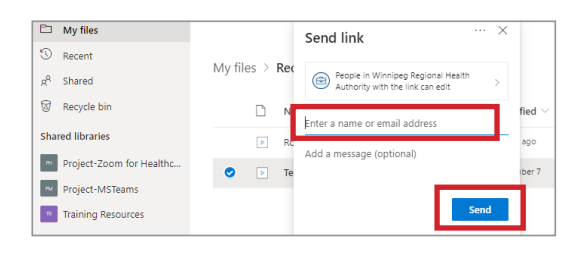

**www.mbtelehealth.ca**